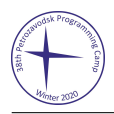

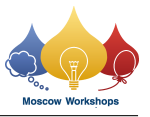

## Задача C. Целая корова

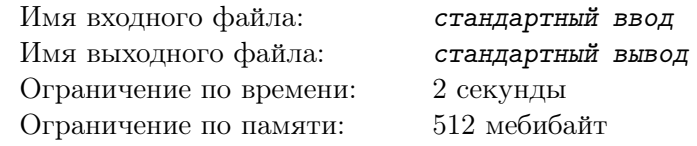

Корова находится на бесконечной плоскости в целой точке (*x*0*, y*0). Трава растёт в круге с центром в целой точке (*xc, yc*) и целым радиусом *r*, а также на его границе.

Корова может сколько угодно раз выполнять следующую команду: пройти из текущей целой точки (*x*1*, y*1) в целую точку (*x*2*, y*2), причём тратит на это время, равное Евклидову расстоянию между этими точками. Указанные точки могут совпадать.

Найдите такой набор команд, чтобы корова за минимальное возможное время оказалась в целой точке, где растёт трава.

## Формат входных данных

В первой строке задано целое число *t* — количество тестовых случаев (1 ⩽ *t* ⩽ 100). В следующих *t* строках заданы тестовые случаи, по одному в строке. Каждый тестовый случай задаётся пятью целыми числами *xc*, *yc*, *r*, *x*0, *y*<sup>0</sup> — координаты центра травяного круга, его радиус и исходные координаты коровы  $(-10^9 \leqslant x_c, y_c, x_0, y_0 \leqslant 10^9, 1 \leqslant r \leqslant 10^9).$ 

## Формат выходных данных

В ответ на каждый тестовый случай выведите две строки. В первой выведите целое число *k* количество ходов коровы  $(0 \le k \le 1000000)$ . Во второй выведите  $2(k + 1)$  чисел — путь коровы:  $x_0$  *y*<sub>0</sub> ...  $x_k$  *y*<sub>k</sub>. Если оптимальных ответов несколько, выведите любой из них.

## Пример

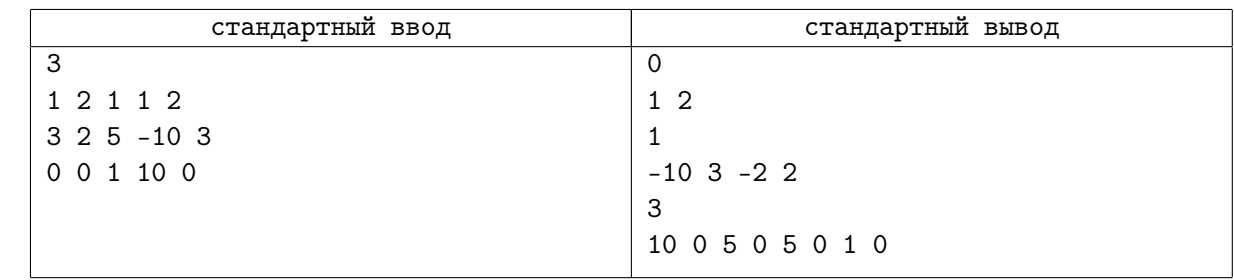

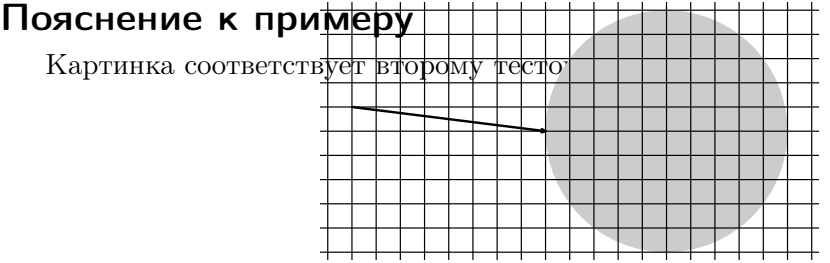